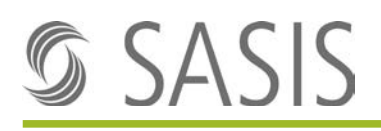

# **Guida alla fatturazione di fatture intermedie o acconti per casi ospedalieri stazionari**

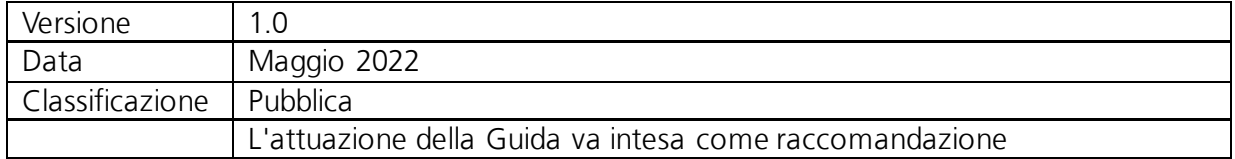

Per facilitare la lettura si usa la forma maschile per entrambi i sessi. Le designazioni di persone si riferiscono a entrambi i sessi.

Sintesi delle modifiche

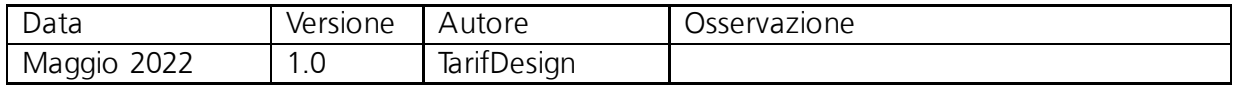

# **GSASIS**

# Indice

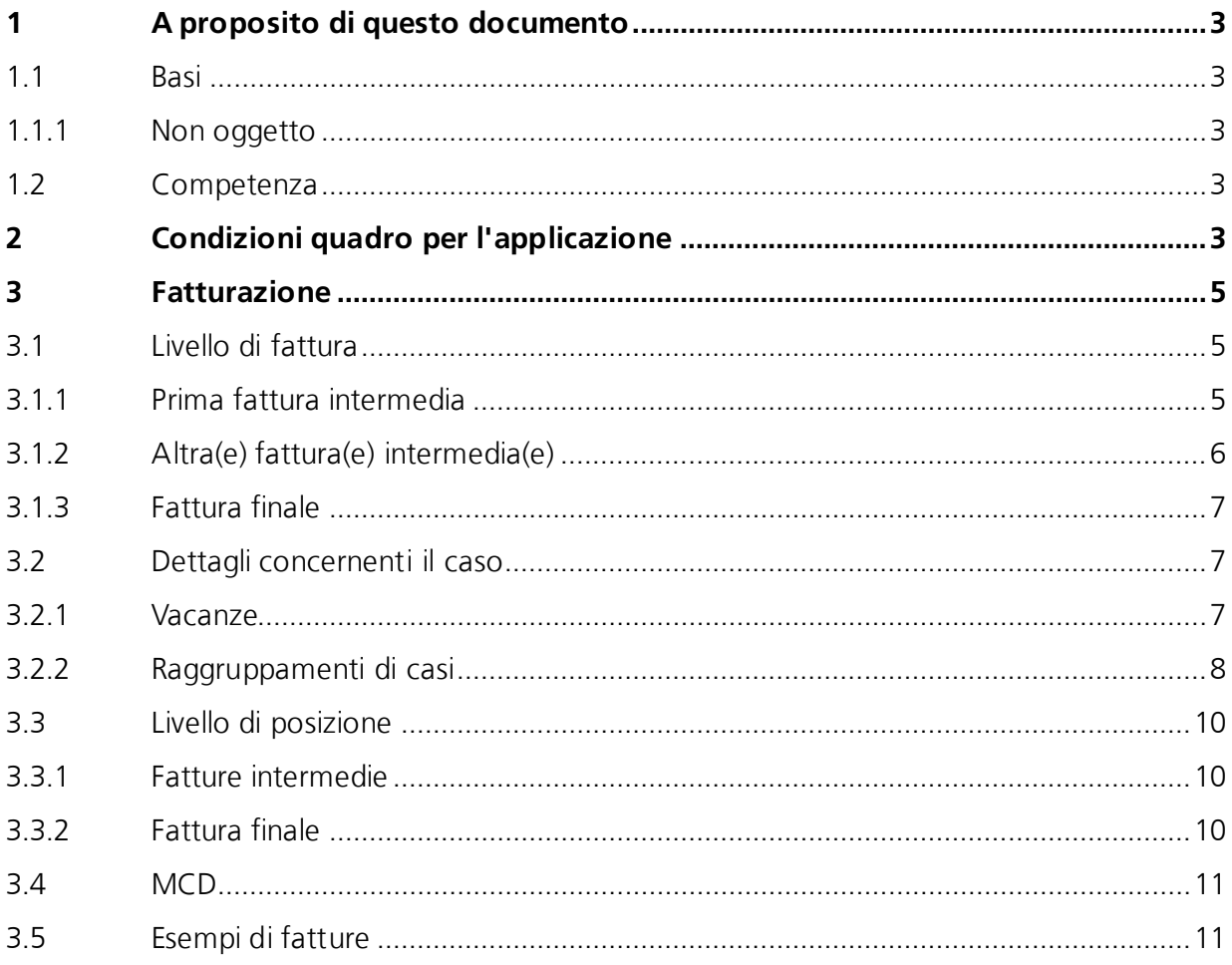

# <span id="page-2-0"></span>**1 A proposito di questo documento**

Il presente documento serve da supporto per la fatturazione ai fornitori di prestazioni che conteggiano prestazioni stazionarie TARPSY o prestazioni ST Reha e che hanno convenuto fatturazioni intermedie o acconti con gli assicuratori malattia **tramite contratto**.

Per facilitare la procedura, gli assicuratori malattia raccomandano di procedere alla fatturazione secondo le specificazioni riportate qui di seguito.

## <span id="page-2-1"></span>**1.1 Basi**

In base alle Regole e definizioni per la fatturazione dei casi in conformità a SwissDRG, TARPSY o ST Reha, i partner tariffali possono concordare il pagamento di acconti **nell'ambito del contratto tariffario** per i casi con degenza molto prolungata.

Nei contratti si menzionano sia acconti che fatture intermedie. Indipendentemente dalla formulazione utilizzata, il processo per la fatturazione è uniforme. A scopo semplificativo, nel presente documento si parlerà di fatture intermedie.

Fattura intermedia significa emettere una fattura parziale tenendo conto di tutte le indicazioni note relative a CW, PCG/RCG e giorni di degenza per il periodo di tempo interessato secondo le regole di TARPSY/ST Reha. Per la valutazione conclusiva del caso è determinante la verifica della fattura finale dopo avvenuta uscita.

La fattura intermedia non va confusa con la fattura annuale finale prevista per la psichiatria forense a partire dal 01.01.2022.

La presente guida offre supporto per la fatturazione corretta di fatture intermedie sulla base delle disposizioni di legge e tariffali secondo SwissDRG unitamente allo [standard di fatturazione](https://www.forum-datenaustausch.ch/de/xml-standards-formulare/release-45-451/generelle-rechnung-45/)  [del Forum Datenaustausch.](https://www.forum-datenaustausch.ch/de/xml-standards-formulare/release-45-451/generelle-rechnung-45/)

## <span id="page-2-2"></span>**1.1.1 Non oggetto**

Ogni fattispecie che non rientra tra la fatturazione agli assicuratori malattia di fatture intermedie convenute per contratto (per es. fatturazione al Cantone, fornitura di dati degli ospedali all'UST).

## <span id="page-2-3"></span>**1.2 Competenza**

Le considerazioni qui di seguito riflettono la situazione attuale. In caso di modifiche di legge, di tariffa o di convenzione, gli stakeholder sono pregati di presentare le richieste di adeguamento al gruppo di lavoro «TarifDesign Assicuratori malattia». I partecipanti TarifDesign discuteranno la richiesta. SASIS SA coordina la votazione tra gli stakeholder e riporta le decisioni in una nuova versione.

# <span id="page-2-4"></span>**2 Condizioni quadro per l'applicazione**

**Prima fattura intermedia**

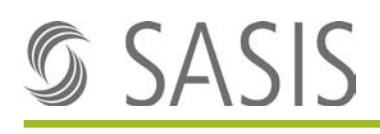

Il fornitore di prestazioni può allestire una fattura intermedia secondo il vigente prezzo base convenuto non prima del giorno di trattamento nel quale si raggiunge il cost weight più basso giusta la struttura tariffale in vigore, tenendo conto degli accordi convenuti.

#### **Cadenza della fattura intermedia**

Quindi sono ammesse fatture intermedie giusta la cadenza concordata. Tali fatture intermedie devono contenere sempre il cost weight (CW) più basso e lo stesso gruppo di costi (PCG/RCG). Il fornitore di prestazioni può correggere le modifiche del CW oppure del PCG/RCG durante la degenza soltanto con la fattura finale.

#### **MCD**

Il relativo MCD va inviato unitamente alla fattura intermedia.

#### **Rimunerazioni supplementari**

Il fornitore di prestazioni può fatturare eventuali rimunerazioni supplementari con la fattura intermedia a condizione che venga inviato nello stesso tempo il Minimal Clinical Dataset (MCD) aggiornato.

#### **Fattura finale**

La verifica definitiva della rimunerazione dell'intera degenza si effettua con la fattura finale. La fattura finale si effettua con l'importo complessivo. Gli importi della fattura intermedia vanno detratti come importo in negativo nella fattura finale applicando lo stesso codice tariffario con cui sono stati fatturati.

#### **Correzioni**

In caso di correzioni, il fornitore di prestazioni adegua e invia la fattura finale per l'intera degenza.

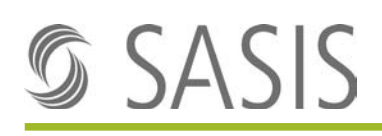

# <span id="page-4-0"></span>**3 Fatturazione**

La fattura viene trasmessa secondo le direttive del [Forum Datenaustausch](https://www.forum-datenaustausch.ch/de/xml-standards-formulare/release-45-451/generelle-rechnung-45/) utilizzando lo standard in vigore.

Qui di seguito vengono descritti gli attributi obbligatori per la verifica delle fatture intermedie, i valori attesi e le spiegazioni sull'utilizzazione.

## <span id="page-4-1"></span>**3.1 Livello di fattura 3.1.1 Prima fattura intermedia**

<span id="page-4-2"></span>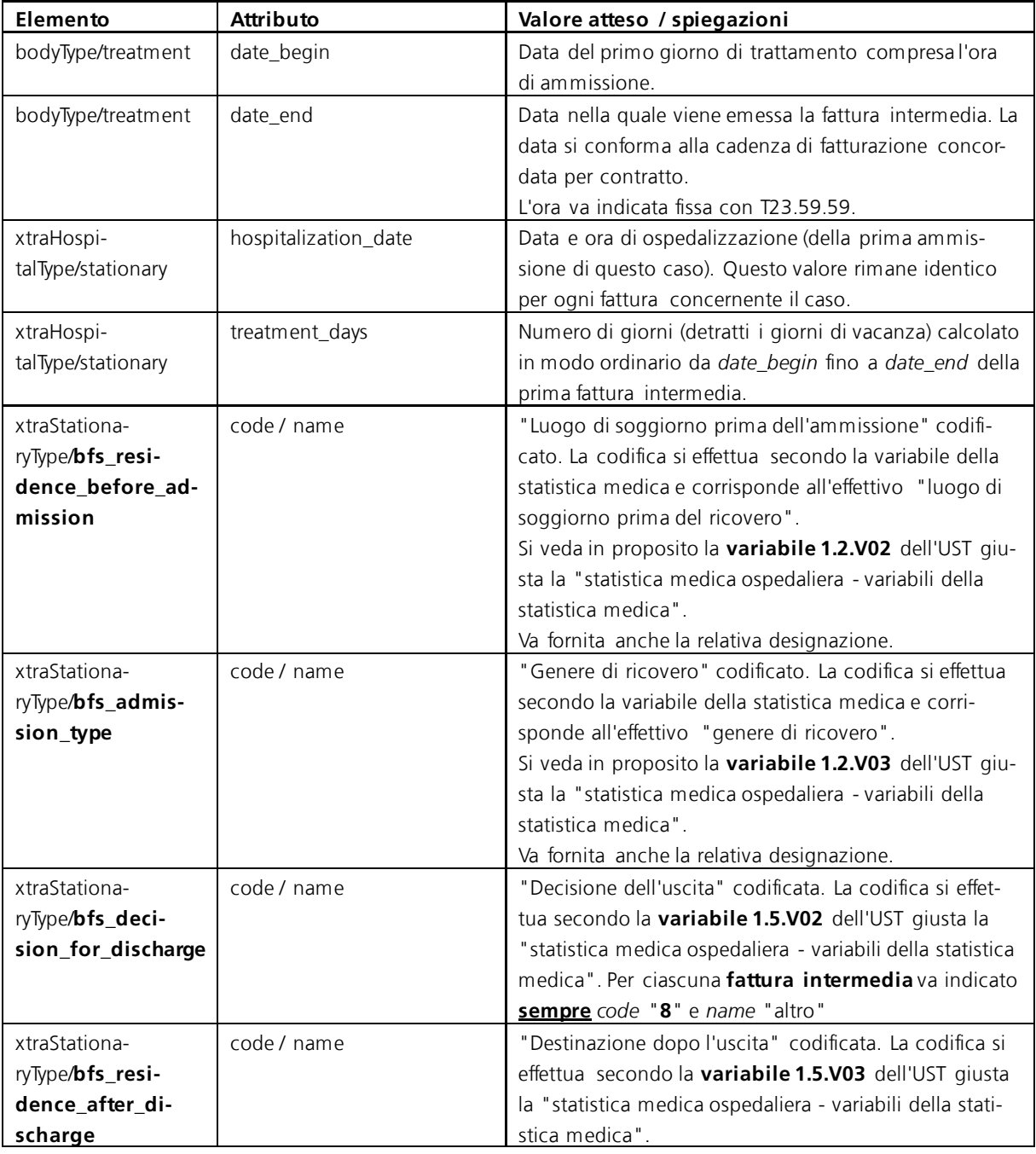

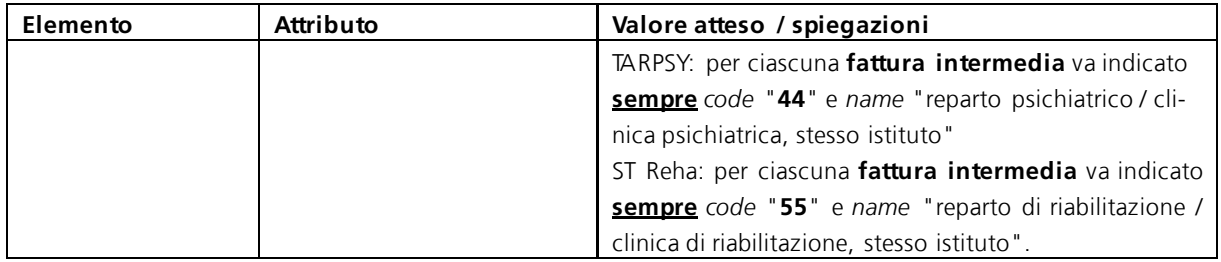

## <span id="page-5-0"></span>**3.1.2 Altra(e) fattura(e) intermedia(e)**

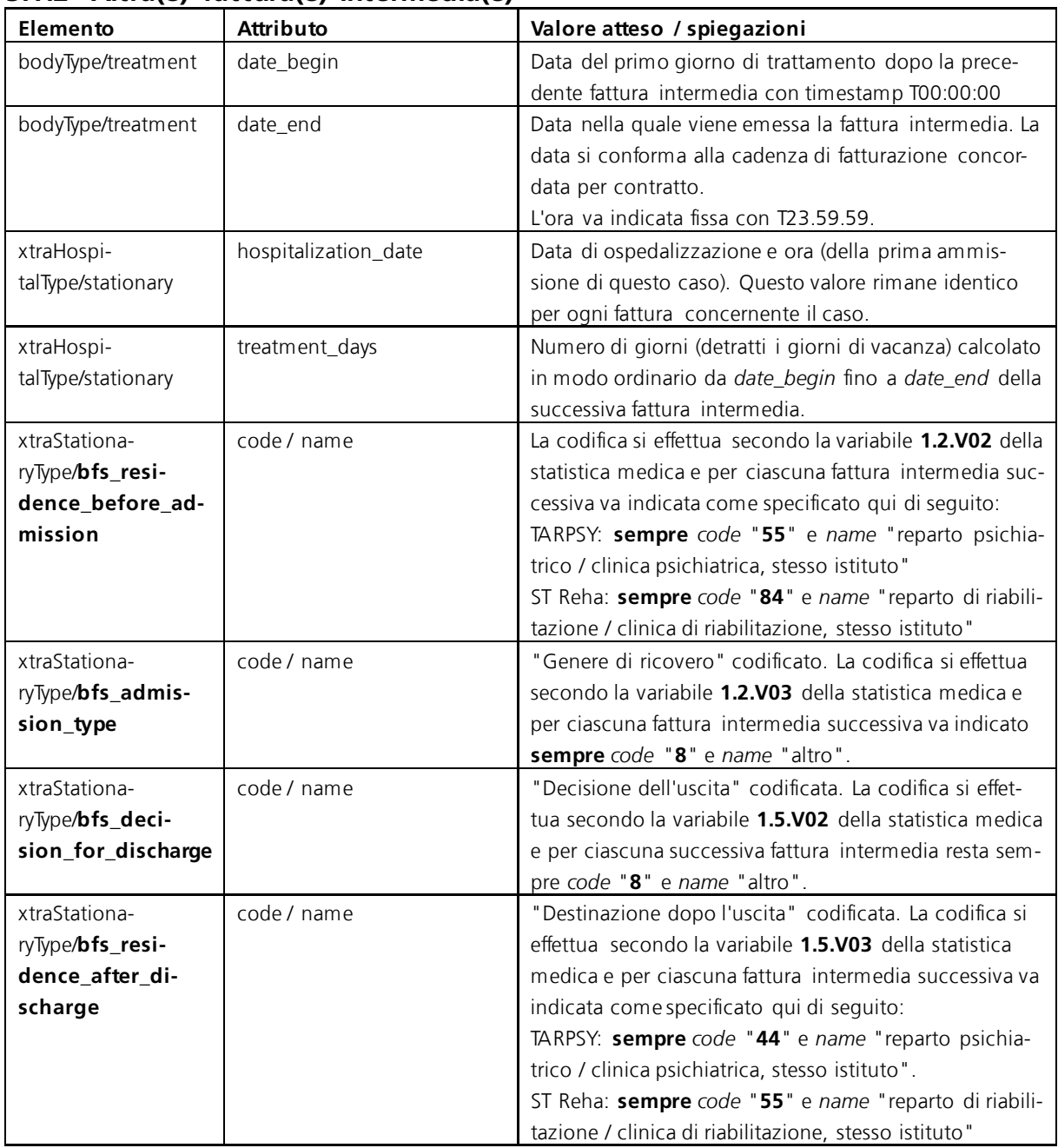

## <span id="page-6-0"></span>**3.1.3 Fattura finale**

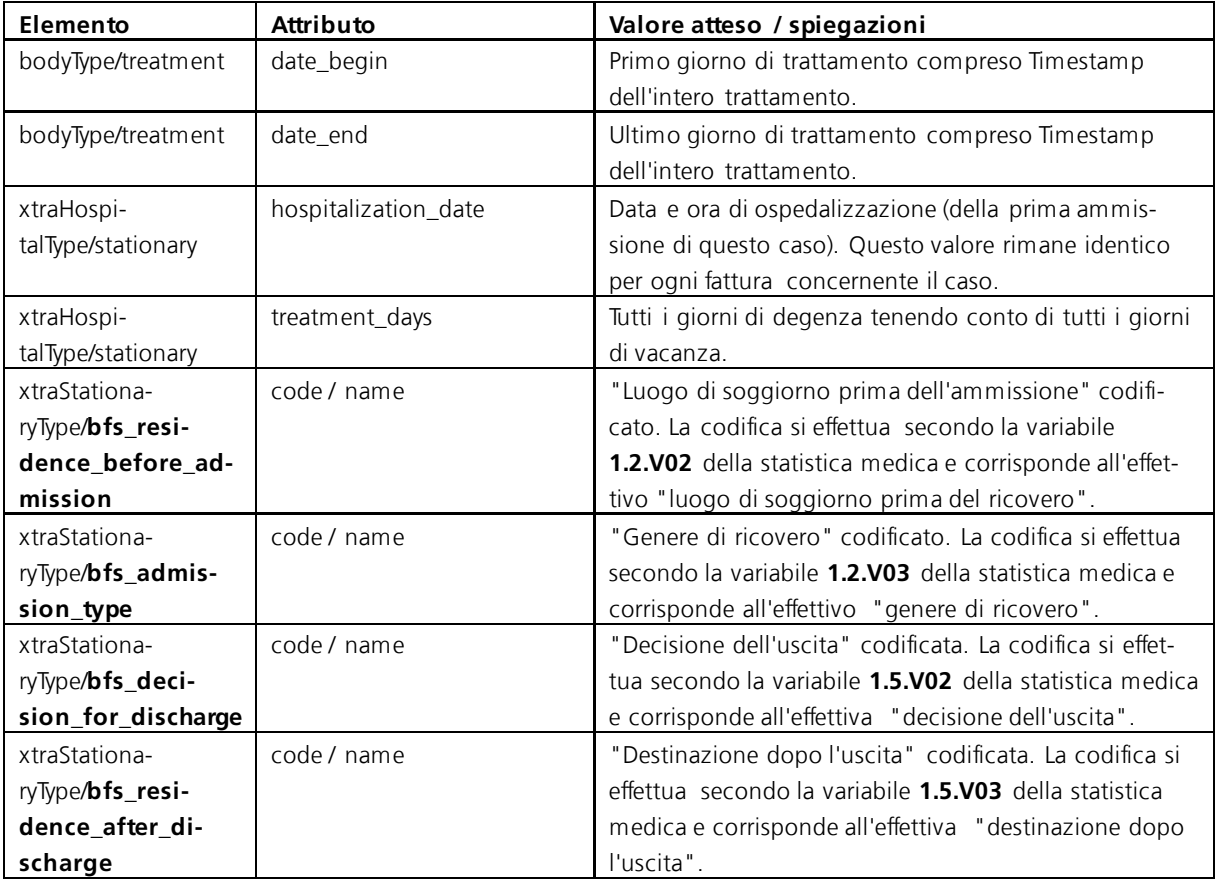

## <span id="page-6-1"></span>**3.2 Dettagli concernenti il caso**

Le **vacanze** e i **raggruppamenti di casi** durante il periodo delle fatture intermedie emesse devono essere indicati per ciascuna degenza attinente in complexType **caseDetailType**.

## **Importante**:

- Non è consentito emettere una fattura intermedia se il paziente si trova in vacanza o in cura presso un'altra istituzione stazionaria. La fatturazione è consentita soltanto quando il paziente vi ha fatto ritorno (così da evitare storno se il paziente non fa ritorno allo stesso istituto).
- Sulla fattura finale vanno elencate nuovamente tutte le indicazioni concernenti i dettagli del caso (case\_detail) per l'intera degenza.

## <span id="page-6-2"></span>**3.2.1 Vacanze**

Per la comprensibilità della fattura occorre indicare tutte le vacanze del periodo di fatturazione nel dettaglio del caso. Ciò vale sia per le fatture intermedie che per la fattura finale.

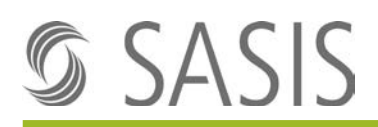

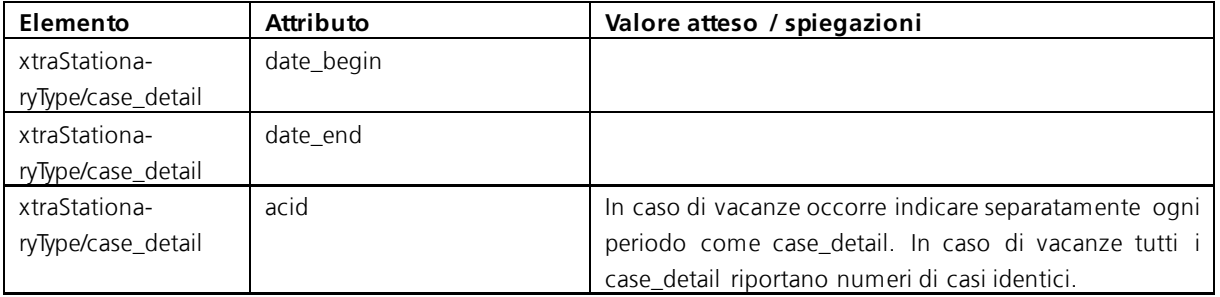

#### **Esempio TARPSY:**

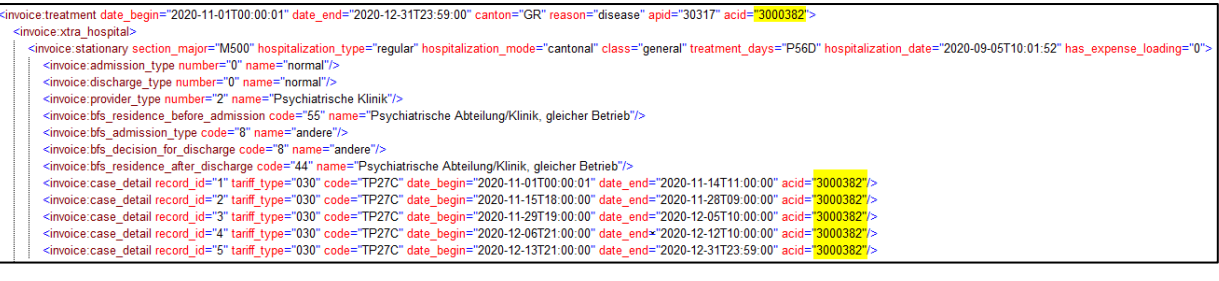

### **Esempio ST Reha:**

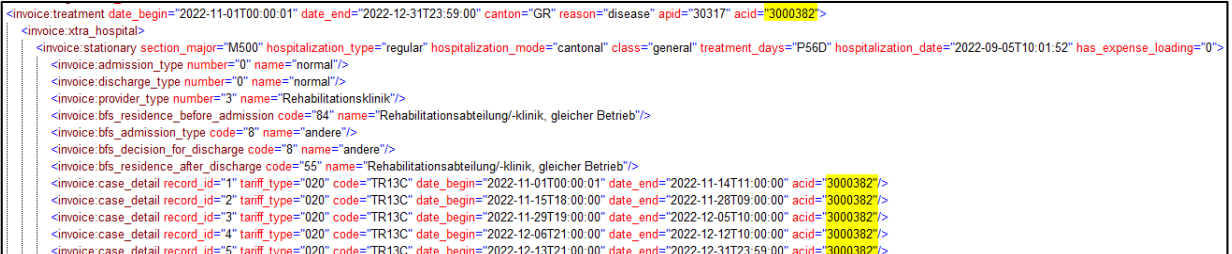

## <span id="page-7-0"></span>**3.2.2 Raggruppamenti di casi**

Oltre alle vacanze occorre indicare nel dettaglio del caso anche tutte le uscite intermedie. Ciò vale sia per le fatture intermedie che per la fattura finale.

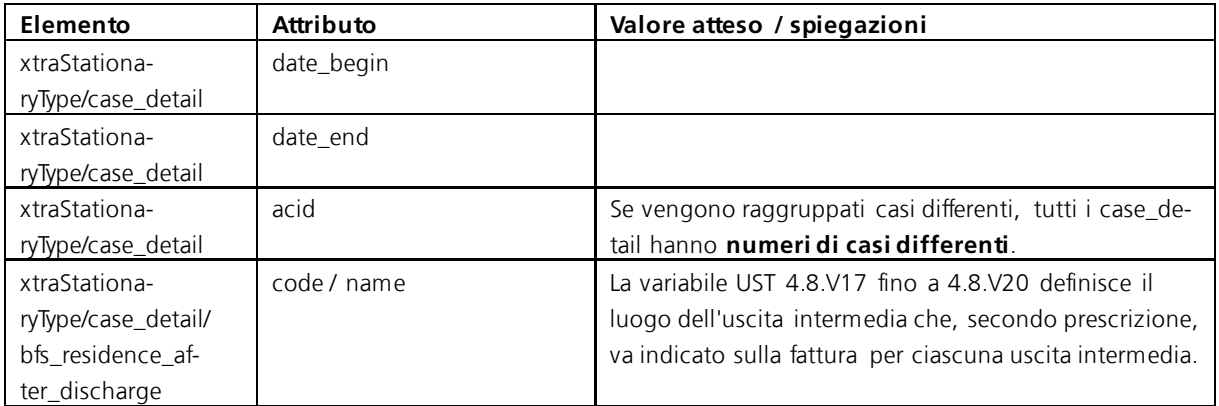

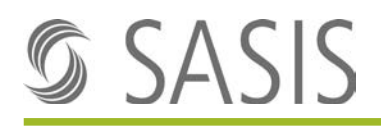

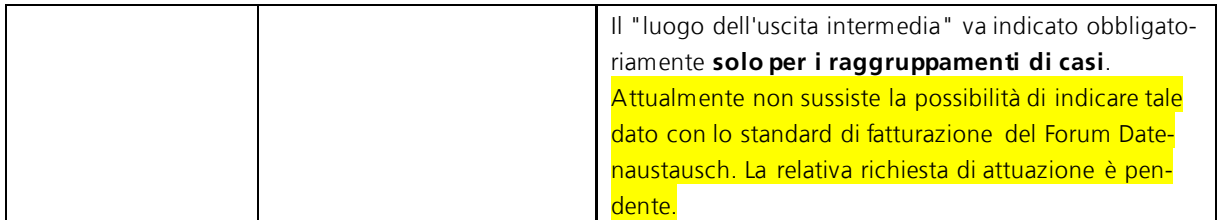

#### **Esempio raggruppamento di caso con trasferimento intermedio TARPSY:**

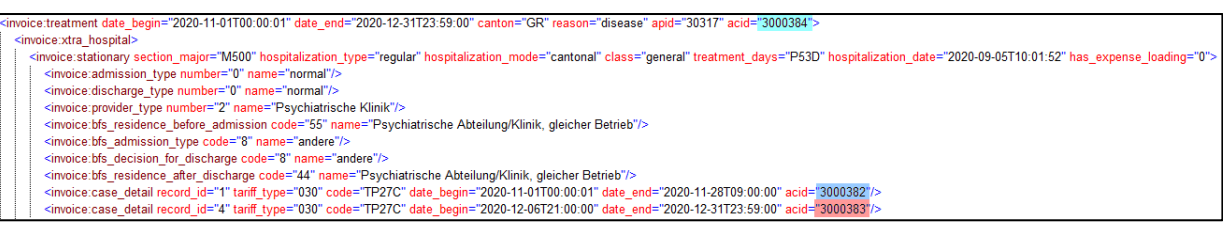

#### **Esempio raggruppamento di caso con trasferimento intermedio ST Reha**

ice:treatment date\_begin="2022-11-01T00:00:01" date\_end="2022-12-31T23:59:00" canton="GR" reason="disease" apid="30317" acid= invoice: stationary section\_major="M650" hospitalization\_type="regular" hospitalization\_mode="cantonal" class="general" treatment\_days="P531<br>
<imotion: discrete admission\_type number="0" name="normal"/><br>
<imotion: discret =<mark>"3000382"</mark>/<br>="3000383"/

#### **Esempio TARPSY; combinazione di raggruppamento di casi e vacanze**

Qui si tratta di un esempio di un caso con trasferimento intermedio.

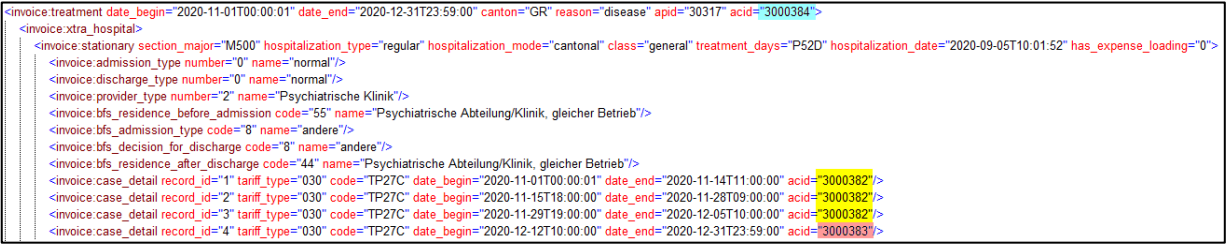

In questa costellazione vengono raggruppate due degenze parziali (acid 3000384). La prima degenza (acid 3000382) comprende inoltre delle vacanze.

#### **Esempio analogo ST Reha**

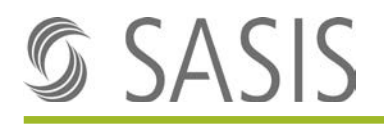

- 
- ⊂<br><invoice:xtra hospital invoice:xtra\_hospital><br>
sinvoice:xtra\_hospital><br>
sinvoice:xtra\_hospital><br>
sinvoice:ationary section\_major="M500" hospitalization\_type="regular" hospitalization\_mode="cantonal" class="general" treatment\_days="P52D" hospital
	-
	-
	-
	-
	-
	-

# <span id="page-9-0"></span>**3.3 Livello di posizione**

## <span id="page-9-1"></span>**3.3.1 Fatture intermedie**

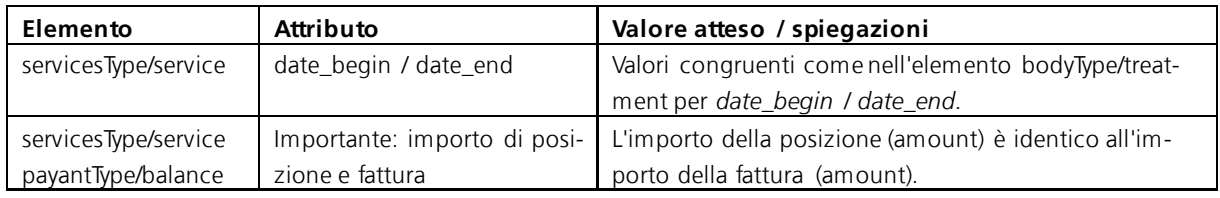

## <span id="page-9-2"></span>**3.3.2 Fattura finale**

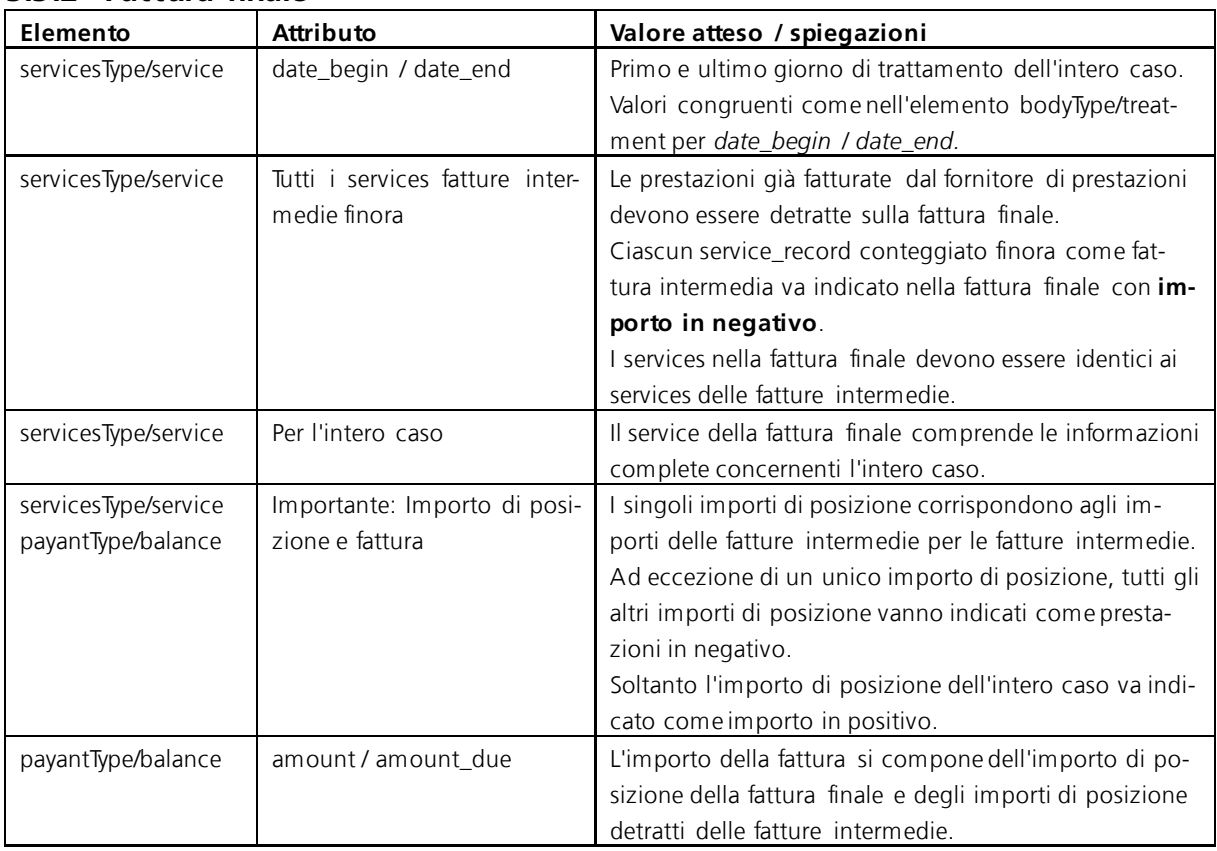

**Attenzione**: se nella pratica dovesse risultare un importo negativo dalla fattura finale, si prega di chiarire individualmente con l'assicuratore come procedere per la fattura finale.

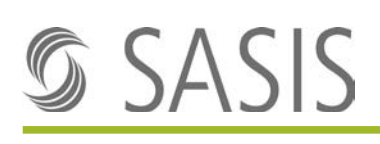

## <span id="page-10-0"></span>**3.4 MCD**

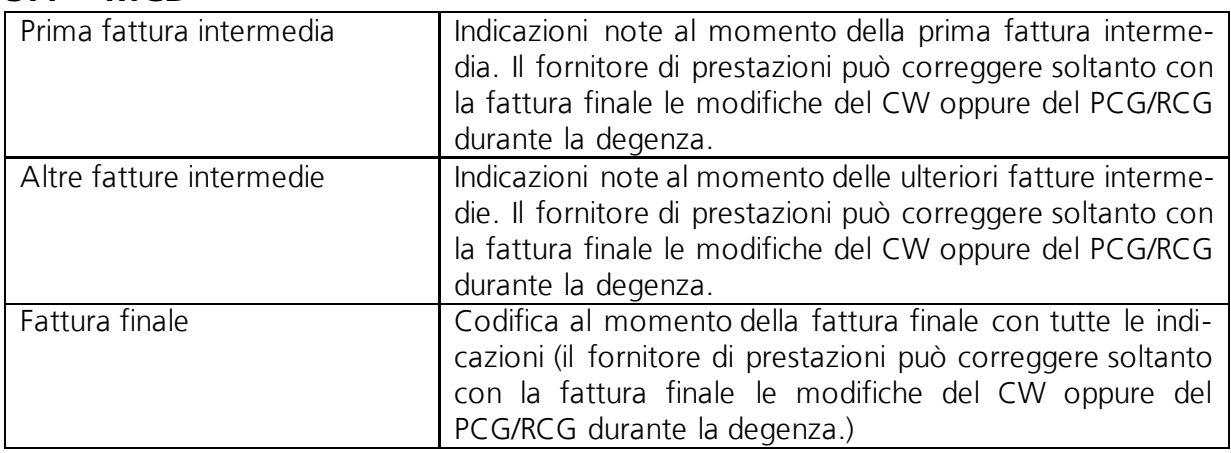

## <span id="page-10-1"></span>**3.5 Esempi di fatture**

I seguenti esempi di fattura possono essere consultati per la fatturazione. Questi file si possono aprire con un **editore XML** oppure con **Notepad++**.

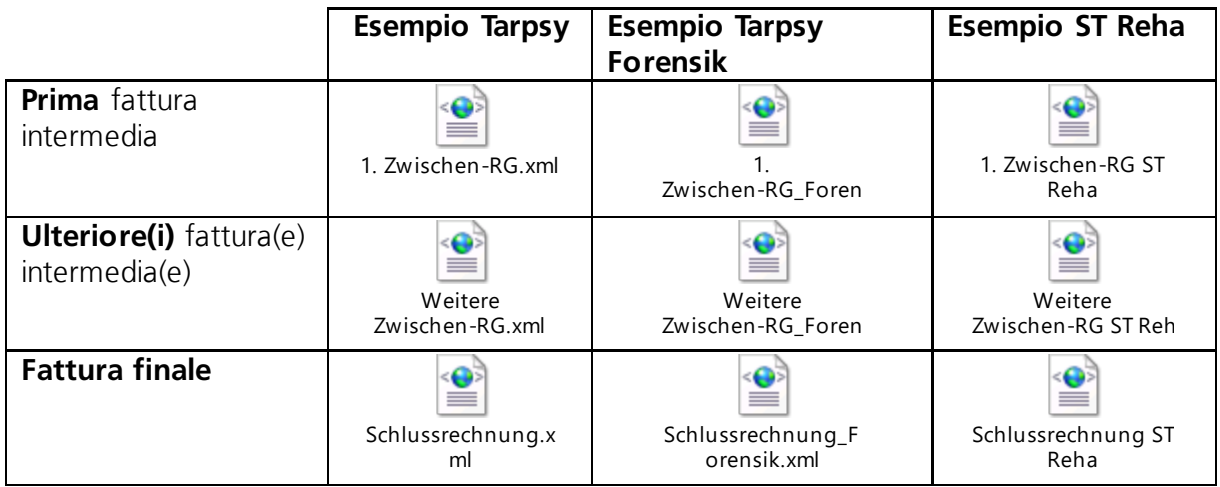